# Python Review

CS224N - 1/19/18

Jay Whang and Zach Maurer Stanford University

### **Topics**

- **1. Why Python?**
- 2. Language Basics
- 3. Introduction to Numpy
- 4. Practical Python Tips
- 5. Other Great References

### Why Python?

- + Python is a **widely used, general purpose** programming language.
- + **Easy to start** working with.
- + **Scientific computation** functionality similar to Matlab and Octave.
- + Used by major **deep learning frameworks** such as PyTorch and TensorFlow.

### **Topics**

- 1. Why Python?
- **2. Language Basics**
- 3. Introduction to Numpy
- 4. Practical Python Tips
- 5. Other Great References

### **Topics**

- 1. Why Python?
- **2. Language Basics**
- 3. Introduction to Numpy
- 4. Practical Python Tips
- 5. Other Great References

**Note**: **Code is in Courier New.** Console output is prefixed with '**>>**'

Does anyone want to guess what this function<sup>[1]</sup> (or any line of code) does?

```
def someGreatFunction(arr):
     if len(arr) <= 1:
         return arr
     pivot = arr[len(arr) // 2]
    left = [x for x in arr if x < pivot] middle = [x for x in arr if x == pivot]
    right = [x for x in arr if x > pivot] return someGreatFunction(left) + middle + someGreatFunction(right)
```

```
print(someGreatFunction([3,6,8,10,1,2,1]))
```
[1] Example code from Andrej Karpathy's tutorial: <http://cs231n.github.io/python-numpy-tutorial/>

Does anyone want to guess what this function<sup>[1]</sup> (or any line of code) does?

```
def QuickSort(arr):
     if len(arr) <= 1:
         return arr
     pivot = arr[len(arr) // 2]
    left = [x for x in arr if x < pivot] middle = [x for x in arr if x == pivot]
    right = [x for x in arr if x > pivot] return QuickSort(left) + middle + QuickSort(right)
```

```
print(someGreatFunction([3,6,8,10,1,2,1]))
```
[1] Example code from Andrej Karpathy's tutorial: <http://cs231n.github.io/python-numpy-tutorial/>

#### Common Operations

**x = 10 y = 3 x + y**  $x - y$ **x \*\* y x / y x / float(y)**

 $str(x) + " + " + str(y)$ 

#### Common Operations

**x = 10 # Declaring two integer variables y = 3 # Comments start with the hash symbol x + y >> 13 # Addition x - y >> 7 # Subtraction x \*\* y >> 1000 # Exponentiation x / y >> 3 # Dividing two integers x / float(y) >> 3.333.. # Type casting for float division**

**str(x)+ " + " + str(y) >> "10 + 3" # Casting and string concatenation**

#### Built-in Values

- **True, False # Usual true/false values** None **# Represents the absence of something # A valid object -- can be used like one**
- **x = None # Variables can be None**
- **array = [1,2,None] # Lists can contain None**
- **def func():**
	- **return None # Functions can return None**

```
if [1,2] != [3,4]: # Can check for equality
  print 'Error!'
```
#### Brackets  $\rightarrow$  Indents

- Code blocks are created using indents.
- Indents can be 2 or 4 spaces, but should be consistent throughout the file.
- If using Vim, set this value to be consistent in your .vimrc

```
def fib(n):
   # Indent level 1: function body
   if n <= 1:
     # Indent level 2: if statement body
     return 1
   else:
     # Indent level 2: else statement body
     return fib(n-1)+fib(n-2)
```
Python is a strongly-typed and dynamically-typed language.

**Strongly-typed**: Interpreter always "respects" the types of each variable.[1]

**Dynamically-typed**: "A variable is simply a value bound to a name." [1]

**Execution**: Python is first interpreted into bytecode (.pyc) and then compiled by a VM implementation into machine instructions. (Most commonly using C.)

Python is a strongly-typed and dynamically-typed language.

**Strongly-typed**: Interpreter always "respects" the types of each variable.[1]

**Dynamically-typed**: "A variable is simply a value bound to a name." [1]

**Execution**: Python is first interpreted into bytecode (.pyc) and then compiled by a VM implementation into machine instructions. (Most commonly using C.)

#### **What does this mean for me?**

Python is a strongly-typed and dynamically-typed language.

**Strongly-typed**: Types will not be coerced silently like in JavaScript.

**Dynamically-typed**: Variables are names for values or object references. Variables can be reassigned to values of a different type.

**Execution**: Python is "slower", but it can run highly optimized C/C++ subroutines which make scientific computing (e.g. matrix multiplication) really fast.

Python is a strongly-typed and dynamically-typed language.

**Strongly-typed**:  $1 + 1' \rightarrow Error!$ 

**Dynamically-typed**: **foo = [1,2,3] ...later... foo = 'hello!'**

**Execution**:  $np.dot(x, W) + b \rightarrow Fast!$ 

#### Collections: List

Lists are **mutable arrays** (think **std::vector**)

```
names = ['Zach', 'Jay']
names[0] == 'Zach'
names.append('Richard')
len(names) == 3
print names >> ['Zach', 'Jay', 'Richard']
names.extend(['Abi', 'Kevin'])
print names >> ['Zach', 'Jay', 'Richard', 'Abi', 'Kevin']
names = [] # Creates an empty list
names = list() # Also creates an empty list
stuff = [1, ['hi','bye'], -0.12, None] # Can mix types
```
#### List Slicing

List elements can be accessed in convenient ways. Basic format: **some\_list[start\_index:end\_index]**

**numbers = [0, 1, 2, 3, 4, 5, 6] numbers[0:3] == numbers[:3] == [0, 1, 2] numbers[5:] == numbers[5:7] == [5, 6] numbers[:] == numbers = [0, 1, 2, 3, 4, 5, 6]**

**numbers[-1] == 6 # Negative index wraps around numbers[-3:] == [4, 5, 6] numbers[3:-2] == [3, 4] # Can mix and match**

#### Collections: Tuple

Tuples are **immutable arrays**

```
names = ('Zach', 'Jay') # Note the parentheses
names[0] == 'Zach'
len(names) == 2
print names >> ('Zach', 'Jay')
names[0] = 'Richard'
>> TypeError: 'tuple' object does not support item assignment
empty = tuple() # Empty tuple
single = (10,) # Single-element tuple. Comma matters!
```
#### Collections: Dictionary

#### Dictionaries are **hash maps**

**phonebook = dict() # Empty dictionary phonebook = {'Zach': '12-37'} # Dictionary with one item phonebook['Jay'] = '34-23' # Add another item print('Zach' in phonebook) >> True print('Kevin' in phonebook) >> False print(phonebook['Jay']) >> `34-23` del phonebook['Zach'] # Delete an item print(phonebook) >> {'Jay' : '34-23'} for name, number in phonebook.iteritems(): print name, number >> Jay 34-23**

#### Loops

**for name in ['Zack', 'Jay', 'Richard']: print 'Hi ' + name + '!' >> Hi Zack! Hi Jay! Hi Richard! while True:**

 **print 'We're stuck in a loop...' break # Break out of the while loop >> We're stuck in a loop...**

#### Loops (cont'd)

What about **for (i=0; i<10; i++)**? Use **range()**:

```
for i in range(10): # Want an index also?
  print 'Line ' + str(i) # Look at enumerate()!
```
Looping over a list, unpacking tuples:

```
for x, y in [(1,10), (2,20), (3,30)]:
   print x, y
>> 1 10
    2 20
    3 30
```
#### Classes

```
class Animal(object):
   def __init__(self, species, age): # Constructor `a = Animal('bird', 10)` 
       self.species = species # Refer to instance with `self`
       self.age = age # All instance variables are public
   def isPerson(self): # Invoked with `a.isPerson()` 
       return self.species == "Homo Sapiens"
   def ageOneYear(self):
       self.age += 1
class Dog(Animal): # Inherits Animal's methods
   def ageOneYear(self): # Override for dog years
       self.age += 7
```
#### Importing Modules

**Install packages in terminal using pip install [package\_name]**

**# Import 'os' and 'time' modules import os, time**

```
# Import under an alias 
import numpy as np
np.dot(x, y) # Access components with pkg.fn
```
**# Import specific submodules/functions from numpy import linalg as la, dot as matrix\_multiply**

**# Not really recommended b/c namespace collisions...**

### **Topics**

- 1. Why Python?
- 2. Language Basics
- **3. Introduction to Numpy**
- 4. Practical Python Tips
- 5. Other Great References

#### **Numpy**

Optimized library for matrix and vector computation.

Makes use of C/C++ subroutines and memory-efficient data structures.

(Lots of computation can be efficiently represented as vectors.)

#### **Main data type: np.ndarray**

This is the data type that you will use to represent matrix/vector computations.

*Note*: constructor function is **np.array()**

#### np.ndarray

```
x = np.array([1, 2, 3])
```

```
y = np.array([[3,4,5]])
```

```
z = np.array([[6,7],[8,9]])
```

```
print x,y,z
```

```
print x.shape
```

```
print y.shape
```
**print z.shape**

#### np.ndarray

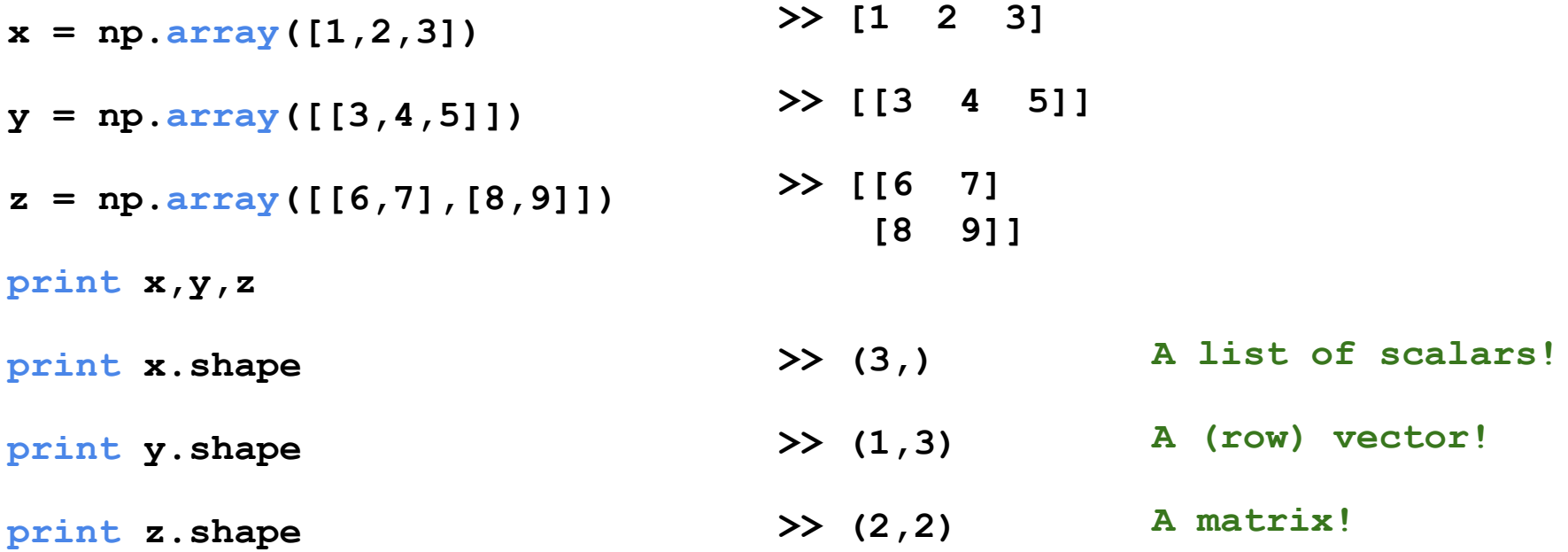

Reductions: **np.max, np.min, np.argmax, np.sum, np.mean, …**

Always reduces along an axis! (Or will reduce along all axes if not specified.)

(You can think of this as "collapsing" this axis into the function's output.)

```
x = np.array([1,2],[3,4])
```

```
print(np.max(x, axis = 1))
```
**print(np.max(x, axis = 1, keepdims = True))**

Reductions: **np.max, np.min, np.amax, np.sum, np.mean, …**

Always reduces along an axis! (Or will reduce along all axes if not specified.)

(You can think of this as "collapsing" this axis into the function's output.)

```
x = np.array([1,2],[3,4])
```
**print(np.max(x, axis = 1))**  $\gg$  [2 4]

 $print(np.max(x, axis = 1, keeping = True)) \rightarrow [2]$  **[4]]**

Matrix Operations: np.dot, np.linalg.norm, .T, +, -, \*, ...

Infix operators (i.e. **+, -, \*, \*\*, /**) are **element-wise.**

Matrix multiplication is done with **np.dot(x, W)** or **x.dot(W)**

Transpose with **x.T**

**Note:** Shapes  $(N, )$  !=  $(1, N)$ 

**print(np.array([1,2,3]).T) >> [1 2 3]**

**np.sum(np.array([1,2,3]), axis = 1) >> Error!**

Matrix Operations: np.dot, np.linalg.norm, .T, +, -, \*, ...

Infix operators (i.e. **+, -, \*, \*\*, /**) are **element-wise.**

Matrix multiplication is done with **np.dot(x, W)** or **x.dot(W)**

Transpose with **x.T**

**Note: Shapes (N,) != (N, 1)**

**print(np.array([1,2,3]).T) >> [1 2 3]**

**np.sum(np.array([1,2,3]), axis = 1) >> Error!**

**Note: Scipy and np.linalg have many, many other advanced functions that are very useful!**

#### Indexing

 $x = np.random.random((3, 4))$  # Random  $(3, 4)$  matrix

**x[:] # Selects everything in x x[np.array([0, 2]), :] # Selects the 0th and 2nd rows x[1, 1:3] # Selects 1st row as 1-D vector # and 1st through 2nd elements x[x > 0.5] # Boolean indexing** 

#### Indexing

 $x = np.random.random((3, 4))$  # Random  $(3, 4)$  matrix

**x[:] # Selects everything in x x[np.array([0, 2]), :] # Selects the 0th and 2nd rows x[1, 1:3] # Selects 1st row as 1-D vector # and 1st through 2nd elements x[x > 0.5] # Boolean indexing**

**Note: Selecting with an ndarray or range will preserve the dimensions of the selection.**

#### **Broadcasting**

- $x = np.random.random((3, 4))$  # Random  $(3, 4)$  matrix
- $y = np.random.random((3, 1))$  # Random  $(3, 1)$  matrix
- **z = np.random.random((1, 4)) # Random (3,) vector**
- **x + y # Adds y to each column of x**
- **x \* z # Multiplies z element-wise with each row of x**

**print((y + y.T).shape) # Can give unexpected results!**

#### **Broadcasting**

- $x = np.random.random((3, 4))$  # Random  $(3, 4)$  matrix
- $y = np.random.random((3, 1))$  # Random  $(3, 1)$  matrix
- **z = np.random.random((1, 4)) # Random (3,) vector**
- **x + y # Adds y to each column of x**
- **x \* z # Multiplies z element-wise with each row of x**

**print((y + y.T).shape) # Can give unexpected results!**

**Note: If you're getting an error, print the shapes of the matrices and investigate from there.**

#### Efficient Numpy Code

#### **Avoid explicit for-loops over indices/axes at all costs.**

For-loops will *dramatically* slow down your code *(~10-100x)*.

```
for i in range(x.shape[0]): x **= 2
   for j in range(x.shape[1]):
       x[i,j] **= 2
for i in range(100, 1000): x[np.arange(100,1000), :] += 5
   for j in range(x.shape[1]):
       x[i, j] += 5
```
### **Topics**

- 1. Why Python?
- 2. Language Basics
- 3. Introduction to Numpy
- **4. Practical Python Tips**
- 5. Other Great References

#### List Comprehension

- Similar to **map()** from functional programming languages.
- Can improve readability & make the code succinct.
- Format: **[func(x) for x in some\_list]**
- **●** Following are equivalent:

```
○ squares = []
```

```
for i in range(10):
```

```
 squares.append(i**2)
```
- **○ squares = [i\*\*2 for i in range(10)]**
- Can be conditional:

```
○ odds = [i**2 for i in range(10) if i%2 == 1]
```
#### Convenient Syntax

• Multiple assignment / unpacking iterables

○ **x, y, z = ['Tensorflow', 'PyTorch', 'Chainer']**

**○ age, name, pets = 20, 'Joy', ['cat']**

**●** Returning multiple items from a function

```
○ def some_func():
```

```
return 10, 1
```
**ten, one = some\_func()**

• Joining list of strings with a delimiter

○ **", ".join([1, 2, 3]) == '1, 2, 3'**

**●** String literals with both single and double quotes

**○ message = 'I like "single" quotes.'**

**○ reply = "I prefer 'double' quotes."**

### Debugging Tips

- Python has an **interactive shell** where you can execute arbitrary code
	- Great replacement for TI-84 (no integer overflow!)
	- Confused by syntax? Just try it in the shell!
		- **■ \$ python Python 2.7.10 (default, Jul 15 2017, 17:16:57) >>> 2 \*\* 5 / 2 16 >>> 2 \*\* (5 / 2) 4**
	- $\circ$  Can import any module (even custom ones in the current directory)
	- Try small test cases in the shell

#### Debugging Tips (cont'd)

● Unsure of what you can do with an object? Use **type()** and **dir()**!!

```
>>> class Duck(object):
... def quack(self): pass
...
>>> bird = Duck()
>>> type(bird)
<class '__main__. Duck'>
>>> dir(bird)
[' class ', ' delattr ', ' dict ', ' doc ', ' format ',
' getattribute ', ' hash ', ' init ', ' module ', ' new ',
'__reduce__', '__reduce_ex__', '__repr__', '__setattr ', '__sizeof ',
'_str<sup>_'</sup>, '_subclasshook_', '_weakref_', 'quack']
>>>
```
#### Numpy Debugging

- Print shapes to see if they match what you expect: **print x.shape**
- Print shapes!! Make sure broadcasting is done properly.
- Print types and values.
- Checking if two float arrays are approximately equal (element-wise)
	- **○ np.allclose(x, y) # Can also specify tolerance**
- Checking if an array is close to zero (e.g. gradient)
	- **○ np.allclose(x, 0) # Broadcasting**
- Selecting all elements less than 0 from an array
	- **x[x < 0] # Returns 1-dim array**

#### Environment Management

- Problem:
	- $\circ$  Python 3 is not backward-compatible with Python 2
	- Countless Python packages and their dependencies
	- Different projects require different packages
		- Even worse, different versions of the same package!
- Solution:
	- Keep multiple Python **environments** that are isolated from each other
	- Each environment…
		- can use different Python versions
		- keeps its own set of packages
		- can be easily replicated (e.g. on a VM, friend's laptop, etc.)

#### Anaconda

- Anaconda is a popular Python environment/package manager
	- o Install from <https://www.anaconda.com/download/>
	- Supports Windows, Linux, macOS
	- Basic workflow
		- **\$ source activate <environment\_name>**
		- **<... do stuff ...>**
		- **\$ deactivate**
	- Other environments won't be affected by anything you do
	- Allows you to run a different version of Python for each environment

#### Virtualenv

- Virtualeny is another popular Python environment manager
	- Only specifies different packages per environment
	- Doesn't help run different Python version
	- Installation from

<https://virtualenv.pypa.io/en/stable/installation/>

- Basic workflow
	- **\$ mkdir <environment\_directory>**
	- **\$ virtualenv <environment\_directory>**
	- **\$ source <env\_dir>/bin/activate**
	- **\$ pip install <package>**

### **Topics**

- 1. Why Python?
- 2. Language Basics
- 3. Introduction to Numpy/Scipy
- 4. Practical Python Tips
- **5. Other Great References**

#### Other Great References

- 1. Official Python 2 documentation:<https://docs.python.org/2/>
- 2. Official Python 2 tutorial:<https://docs.python.org/2.7/tutorial/index.html>
- 3. Numpy Quickstart:<https://docs.scipy.org/doc/numpy-dev/user/quickstart.html>
- 4. Python Tutorial from CS231N:<http://cs231n.github.io/python-numpy-tutorial/>
- 5. Stanford Python course (CS41):<http://stanfordpython.com/>

## END OF PRESENTATION

#### Iterables (cont'd)

Abstraction for *anything you can iterate over*

```
Sets: similar to lists, but without ordering and duplicates
names = set(['Zack', 'Jay'])
names[0] >> TypeError: 'set' object does not support indexing
len(names) == 2
print names >> set(['Zack', 'Jay'])
names.insert('Jay')
print names >> set(['Zack', 'Jay']) # Ignored duplicate
```

```
empty = set() # Empty set
```